# **>> Enterprise Desktops and Apps**

**Deploying with ADK, MDT and SCCM**

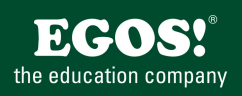

Windows Clients können mit verschiedenen Software-Verteil-Mechanismen manuell, halbautomatisch oder vollautomatisch installiert werden.

## **Ihr Nutzen**

Nach dem Seminar kennen Sie die unterschiedlichen Möglichkeiten Windows Devices und Anwendungen zu verteilen. In zahlreichen Übungen können Sie Ihre Szenarien mit Windows Bordmitteln (ADK, MDT) und System Center Configuration Manager nachbilden.

#### **Preis pro Teilnehmer**

EUR 2250,- exklusive der gesetzlichen MwSt.

# **Seminardauer**

5 Tag(e)/Day(s)

## **Seminarinhalte**

- 1. Tag
- \* Evaluierung der Infrastruktur
- Überblick Enterprise Desktop Life Cycle
- Hardware und Infrastrukur Readiness
- Verwenden von MAP (MS Assessment Planning Toolkit)
- \* Wahl einer Deployment Strategie für OS Deployment
- Überblick Tools und Strategien
- High-Touch mit Retail Media/Standard Image
- Lite-Touch und Zero-Touch Deployments

\* Prüfen der Anwendungskompatibilität

- Erkennen von Kompatibiltäts-Problemen
- Anwendungskompatibilität konfigurieren
- ACT verwenden

#### 2. Tag

- \* User Daten migrieren
- Verwenden von USMT 5.0
- Anpassung der USMT XML Files
- \* Wahl einer Image Management Strategie
- Überblick über das WIM Format
- Arbeiten mit WIM Files
- \* Deployments mit dem Windows ADK
- Der Windows Setup und Installations-Prozess
- Windows PE Boot Images erstellen
- Automatisierung mit Windows SIM und Sysprep
- Referenz-Images
- 3. Tag
- \* PXE und Multicast OS Deployment
- Installation und Konfiguration von WDS
- \* Arbeiten mit dem MDT 2013
- Komponenten des Deployment Toolkits
- Einrichten und Konfiguration des MDT
- Integration von MDT und WDS

#### 4. Tag

- \* Operating System Deployment mit SCCM 2012 R2
- Site-Konfiguration

#### **Voraussetzungen**

Gute Windows Administrations-Kenntnisse~7601 Kenntnisse von Active Directory

## **Hinweise**

MOC20695,

#### Version: NA

- Verteilen eines OS Images
- Arbeiten mit Task Sequences
- \* Integration von MDT und SCCM
- MDT Boot Disks erstellen
- MDT Task Sequence Steps für SCCM

#### 5. Tag

- \* Volume License Activation und zusätzliche Einstellungen
- Lösungen für Produkt-Aktivierung
- GPOs für besondere Settings
- \* Deployment von Office 2013
- Mögliche Verteilungs-Varianten
- Anpassung des Office Deployments
- Verwenden des OCT
- Deployment von Click-To-Run Versionen

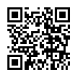

© 2024 EGOS! The Education Company, Alle Rechte vorbehalten.